# Evaluating Performance of Supervised Learning Techniques for Developing Real-Time Intrusion Detection System

**Shadi I. Abudalfa, Ekhlas S. Isleem, Marah J. Elshaikh Khalil, Rewaa A. Dalloul and Shaimaa M. Iqtefan**

Computer Engineering Department University College of Applied Sciences, Gaza, Palestine sabudalfa@ucas.edu.ps

*Abstract— Nowadays, a lot of organizations are currently suffering from serious security threats. Those threats often keep changing and may evolve to new, dangerous, and unknown types. Thereby, such organizations suffer from a business problem that consumes a huge cost for detecting a tremendous number of threats. For tackling this problem, intrusion detection systems have been presented to automatically detect security threats. Some of these systems use machine learning techniques for provides high accuracy with detecting new attacks. In this paper, we focus on developing intrusion detection system that uses supervised learning technique. The performance of several machine learning techniques were evaluated for highlighting the best technique that can be used for implementing intrusion detection systems. As a result of this work, a comparison framework has been provided by using public dataset. The techniques were evaluated by measuring classification Accuracy, Recall, Precision and F1-Score with different categories of attacks. The experimental results show that the highest accuracy is about 96.974% with using Decision Tree (DT) technique.*

**Keywords—** Machine Learning; Intrusion Detection; Attack; Threat

## **1. INTRODUCTION**

With the development of the internet and its wide applications in all domains of everybody's life, cybersecurity is highly needed to keep the network safe against various types of cyber-attacks that appear daily. There are many approaches proposed for securing computer networks, one of which is based on detecting network attacks then generating an alert when catching malicious behavior which is called intrusion detection system (IDS). The intrusion detection system has become an essential part of network security of monitoring incoming network traffic and attempting to recognize and notify it as either normal or abnormal.

There are two main types of IDS: network intrusion detection system (NIDS), which identifies intrusions by examining network traffic and monitors multiple hosts, and host-based intrusion detection system (HIDS), which identifies intrusions by analyzing system calls, application logs, file-system modifications and other host activities. All intrusion detection systems use one of two detection techniques: signature-based IDS, which detects malicious traffic based on comparing with known-attack signatures, and anomalybased (behavioral) IDS which aims to detect abnormal behaviors.

The traditional IDS still suffers from a high false alarm rate, generating many alerts for low non-threatening situations, which raises the burden for security analysts and can cause a seriously harmful attack to be ignored. Another problem with existing IDSs is a low ability to detect unknown attacks since network environments change quickly and new attacks emerge constantly. Thus, there is a need to develop IDS that provides higher detection rates and reduces false alarm rates along with detecting unknown attacks.

Recently, Machine Learning (ML) techniques have gained wide interest in tasks of intrusion detection to improve traditional IDS. The resulted system is based on building a model learned by using labeled dataset. In this work, we investigate this issue by evaluating performance of different machine learning techniques by applying them to a public dataset used for implementing dynamic IDS.

The rest of the paper is organized as follows: Section 2 introduces theoretical background and describes evaluation metrics. Section 3 presents a survey for IDSs and related research works. Section 4 covers all details of the methodology used for evaluating the selected machine learning techniques and developing a real-time IDS system. Section 5 illustrates analysis of experimental results. Finally, Section 6 concludes the paper and presents suggestions for future work.

## **2. BACKGROUND**

This section presents a brief background about intrusion detection system (Definition, Types, and Techniques), explain famous types of attacks that we deal with in this research. We also present a background for machine learning techniques used with our work. Additionally, the evaluation measures are described in the end of this section.

## **2.1 Types of Intrusion Detection System (IDS)**

Intrusion Detection System (IDS) is the process of monitoring for and identifying attempted unauthorized system access or manipulation. There are four main types of IDS [1]: Network Intrusion Detection System (NIDS), Host-based Intrusion Detection System (HIDS), Perimeter Intrusion Detection System (PIDS) and VM-based Intrusion Detection System (VMIDS). Our work is based on NIDS which monitors network traffic. Network intrusion detection systems gain access to network traffic by connecting to a network hub, either a network switch configured for port mirroring, or a network tap.

HIDS includes an agent that detects intrusion through analyzing the host activities. PIDS detects and pinpoints the location of intrusion attempts on perimeter fences of critical infrastructures. It uses either electronics or more advanced fiber optic cable technology fitted to the perimeter fence. The PIDS detects disturbances on the fence, and if an intrusion is detected, an alarm will be triggered. VMIDS detects intrusions using virtual machine monitoring. It is the most recent type and it is still under development.

## **2.2 Types of Network Attacks**

In this subsection, we briefly describe the attacks checked with this research by using public dataset [2].

- Brute force attack is a common network attack type where attackers try to guess online passwords using every key combination or try to check if certain hidden web page.
- **Penial of Service (DoS) attack is a very common type of network attack where attackers target a service or network by** sending an overwhelming number of bogus requests to temporarily deny the legitimate users.
- Distributed Denial of Service (DDoS) is more sophisticated denial of service attack where attackers use multiple botnets consisting of tens of thousands of compromised systems to flood the victimized systems by network traffic.
- Bot attack is carried out by attackers that use group of compromised network systems and devices working as a single virtual network to carry out various nefarious Internet attacks.
- Web attack consists of three common attacks: cross-site scripting (XSS) (BruteForce-XSS), SQL-Injection, brute force administrative and user passwords (BruteForce-Web), etc. on modern web applications. For example, Damn Vulnerable Web App (DVWA) was used as a victim service and homegrown automated code using Selenium framework was used as an attacking tool to generate Web attack traffic.
- Infiltration attacks are usually carried out from inside the networks once some systems are compromised by exploiting critical vulnerabilities in software applications. After successful attacks, these systems provide persistent backdoors thereby enabling attackers to launch further internal attacks.

## **2.3 Machine learning Techniques**

In this work, we explored the data and run several classification models. Then, we go back to the data and repeat the process until selecting a classification algorithm [3] that provide the best performance. We evaluated performance of four supervised learning techniques: Decision Trees, Random forest, Naive Bayes, Multi-Layer Perceptron and Logistic Regression. Next, we describe them briefly.

- Multi-Layer Perceptron (MLP) is a class of feedforward artificial neural network model that consist of at least three layers of nodes: an input layer, a hidden layer and an output layer. The nodes are neurons that use a nonlinear activation function.
- **•** Decision Trees (DT) use training data for creating data structure of tree. Then, the tree used for making predictions on the test data. This technique is based on providing accurate result with the least number of the decisions.
- Naive Bayes Classifier (NB) is based on Bayes' theorem, with an assumption that each feature is independent from one another. When the data is continuous, the assumption is that the continuous values for each class are distributed according to a Gaussian distribution. Naive Bayes is generally used to represent the class conditional probability for continuous attributes.
- Random Forest (RF) is a popular ensemble method based on a standard machine learning technique called "decision tree". In a decision tree, a pair of variable-value is chosen that will split in such a way to generate "best" two child subsets. Then, the algorithm is applied on each branch of the tree. The input enters the root of the tree and traverses down the tree and gets bucketed into smaller sets. Random forest chooses a subsample of the feature space in each split and makes the trees de-correlated.
- **Logistic regression (LR) is a probabilistic statistical classification model.** It is a simple method estimates a linear best fitting model. The based predictor variable is formed based on combination of values taken by the predictors.

## **2.4 Performance Measures**

We evaluated the performance selected classifiers by using five evaluation metrics: confusion matrix analysis, Classification Accuracy, Precision, Recall and F1-Score [4].

#### **International Journal of Engineering and Information Systems (IJEAIS) ISSN: 2643-640X Vol. 6 Issue 2, February - 2022, Pages:103-119**

## The confusion matrix shows a table that visually describes a summary of prediction results. The diagonal values report clorretly

classified outcomes.

Classification Accuracy estimates the ratio of the correctly recognized connection records to the entire test data. If the accuracy is higher, the machine learning model is better. It is calculated as follows:

$$
Accuracy = \frac{TP + TN}{TP + TN + FP + FN}
$$
 (1)

Where, TP denotes to true positive samples. TN represents true negative samples. FP and FN are abbreviations to false positive and false negative samples respectively.

Precision estimates the ratio of the correctly identified attack connection records to the number of all identified attack connection records. If the Precision is higher, the machine learning model is better.

$$
precision = \frac{TP}{TP + FP}
$$
 (2)

Recall which is also called True Positive Rate (TPR) estimates the ratio of the correctly classified Attack connection records to the total number of Attack connection records. If the TPR is higher, the machine learning model is better

$$
TPR = \frac{TP}{TP + FN}
$$
 (3)

F1-Score which is also called F1-Measure represents the harmonic mean of Precision and Recall. If the F1-Score is higher, the machine learning model is better

$$
F1 - Score = 2 \times \left(\frac{\text{Precision} \times \text{Recall}}{\text{Precision} + \text{Recall}}\right)
$$
 (4)

#### **3. LITERATURE REVIEW**

We surveyed two main aspects in order to get our research aim. The first aspect leads us to survey several approaches to study and evaluate machine learning techniques used for intrusion detection. The second aspect is to discover available systems developed for detecting intrusions.

#### **3.1 Related Works**

In this subsection, we present some related works that have been achieved to employ machine learning for developing IDS. Next, we describe some of them. While, Table 1 shows the rest of selected related works. The table lists the title of the paper, the used dataset, year of publication and the used machine learning techniques.

Gobinath Loganathan et. al. [5] used encoder-decoder and recurrent neural network models for predicting a network packet sequence based on previous packets. This model is trained on an attack-free dataset to learn the normal sequence of packets in TCP connections. Then, it is used to detect anomalous packets in TCP traffic. They apply this model to DARPA 1999 dataset. Thereby they used an old data that does not have enough attacks. Their work reports accuracy with 97%.

Ahmed Ahmim et al [6] combined different classifier approaches based on decision tree and rules-based concepts to classify the network traffic as Attack/Benign. Their presented IDS used the CICIDS2017 dataset that includes unbalanced data since benign records are larger than attack records. Their experimental results report accuracy with 96.665%.

Nathan Shone et al [7] used deep learning model to enable NIDS operation. They performed extensive evaluations by using KDD Cup '99 and NSL-KDD datasets. Thereby, they also used very old datasets for developing IDS. Additionally, Nguyen Thanh Van et al [8] used deep learning techniques to implement an anomaly based NIDS for detecting unknown attacks. They used kddcup99 dataset which includes old data for detecting attacks of four groups: DoS, Probe, U2R and R2L.

Peng Lin et al. [9] built dynamic anomaly NIDS by using deep learning methods. They used the CSE-CICIDS2018 dataset which includes seven different attack scenarios such as DDoS attack, Botnet attack, Infiltration attack, Brute Force attack, Dos attack, Web attack, and Heart leech. Their experiment work reported accuracy with 96.2%.

<span id="page-2-0"></span>Some research works used unsupervised machine learning techniques [10][11] for developing IDS. For example, Meenal Jain et al [12] employed k-means clustering algorithm in a distributed framework for detecting attacks. They also evaluated performance of decision tree and random forest classification techniques. A real time anomaly detection dataset ISCX 2012 has been used to analyze the effectiveness of the presented techniques.

Based on our literature review, we can say that most of available works used old datasets with limited attack types. Fig. 1 summaries all attacks detected with the selected research works. To fill this gap we used new dataset for conducting our experiment work. We

#### **International Journal of Engineering and Information Systems (IJEAIS) ISSN: 2643-640X Vol. 6 Issue 2, February - 2022, Pages:103-119**

used some well-known techniques to mimic other related works. Fig. 2 shows a summary of machine learning techniques used with the selected works.

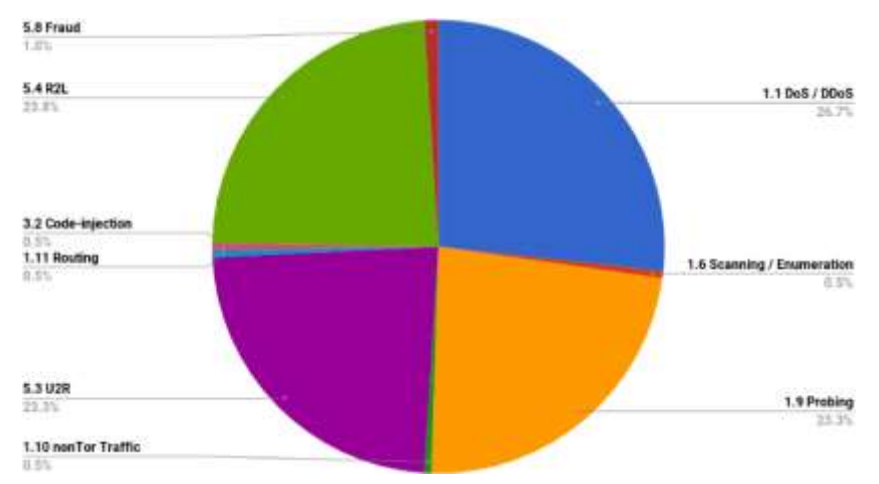

**Fig. 1.** *Summary of attacks detected by related works.*

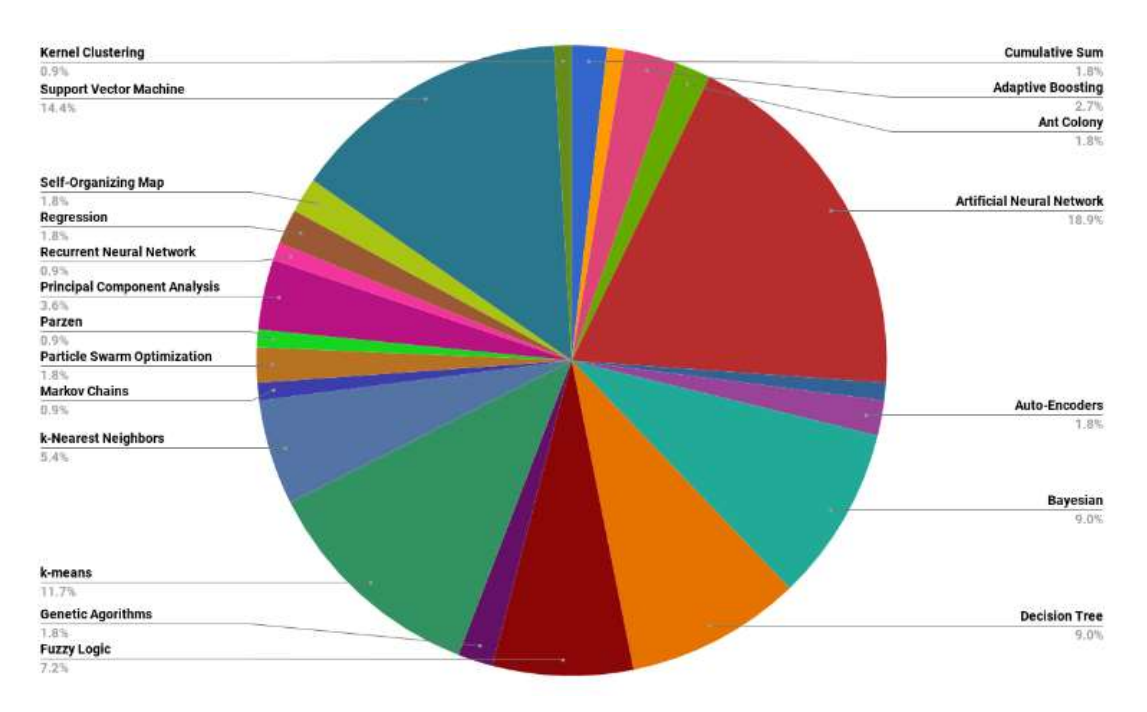

**Fig. 2.** *Summary of machine learning techniques used with related works.*

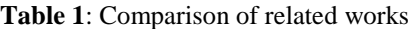

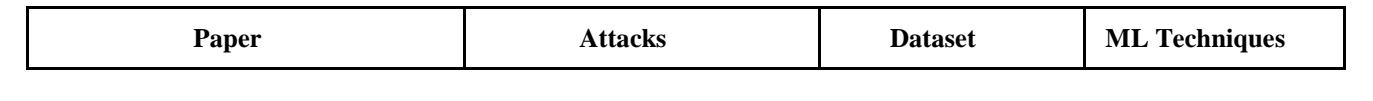

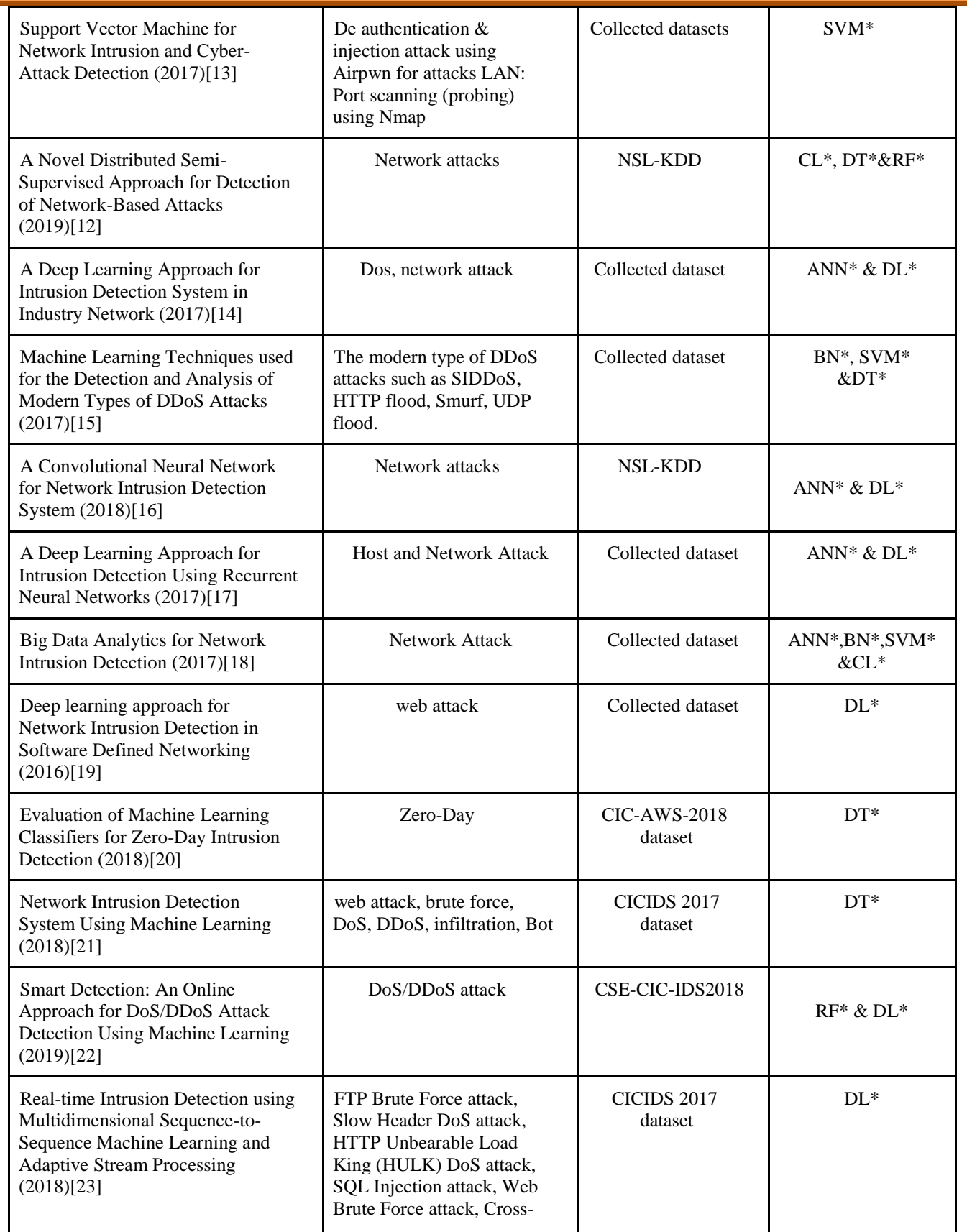

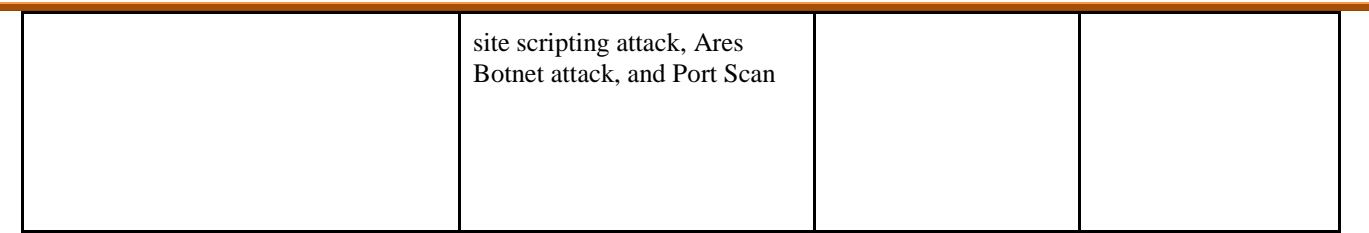

\***ANN**: Artificial Neural Networks, \***BN**: Bayesian Networks, \***SVM**: Support Vector Machine, \***CL**: Clustering (e.g., k-Means and k-Nearest Neighbours), \***DT:** Decision Trees, \***RF:** Random Forests. \***NIDS:** Network Intrusion Detection Systems, \***DL**: Deep Learning.

## **3.2 Intrusion Detection Systems**

In this subsection, we describe some of the most popular IDSs. Table 2 illustrates a comparison between our presented system and other related systems. Next, we describe some of them briefly. A short comparison is illustrated as well in Fig. 3 to show the differences. Table 3 presents a comparison of all selected related systems by reporting type of IDS, the developer, free or not, the used language and the supported operating system.

- Snort is an open-source network intrusion prevention system (IPS) developed by Cisco. It performs real-time traffic analysis and packet logging. Additionally, it performs protocol analysis, content searching and matching. Snort is used as a straight packet sniffer, a packet logger and a full-blown network intrusion prevention system.
- Suricata is an open source IDS that exploits remotely created run sets to screen sniffed arranges activity and gives alarms when suspicious occasions occur. Suricata supports a multithreaded technique. The Suricata engine is capable to apply real-time detection, inline intrusion prevention (IPS), network security monitoring (NSM) and offline pcap processing.
- Wazuh is an open-source and enterprise-ready security monitoring solution for threat detection, integrity monitoring, incident response, and compliance. It is used to collect, aggregate, index and analyze security data, helping organizations detect intrusions, threats, and behavioral anomalies. Wazuh agent runs at a host-level (HIDS), combining anomaly and signature-based technologies to detect intrusions or software misuse.
- **EXECUTE:** Zeek (Bro) is a NIDS that operates at the Application Layer. It supports a signature-based system and anomaly-based detection methods. It can spot bit-level patterns that indicate malicious activity across packets.

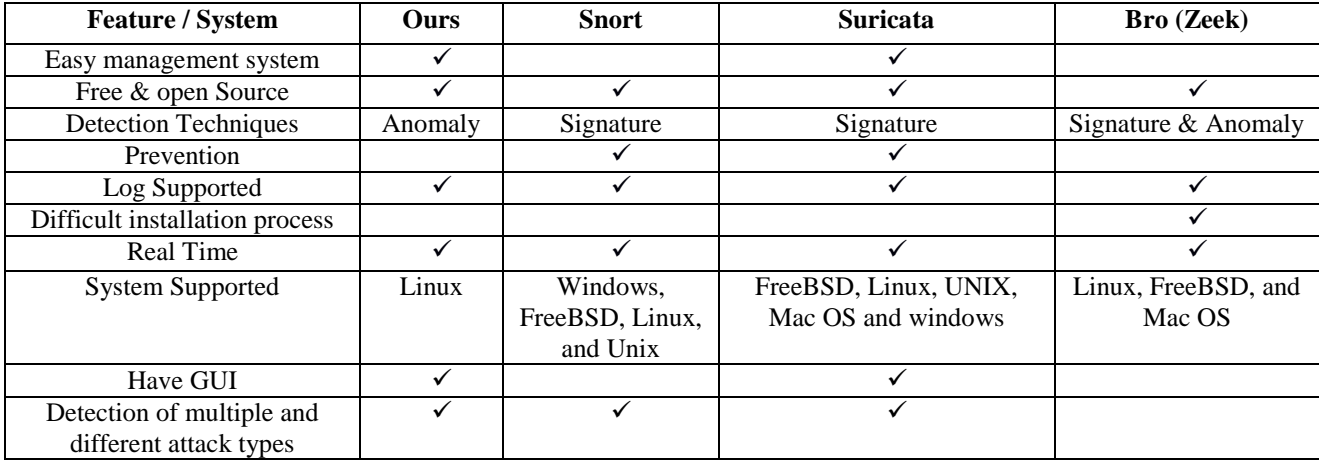

**Table 2:** Comparing the presented IDS with other related works.

#### **International Journal of Engineering and Information Systems (IJEAIS) ISSN: 2643-640X Vol. 6 Issue 2, February - 2022, Pages:103-119**

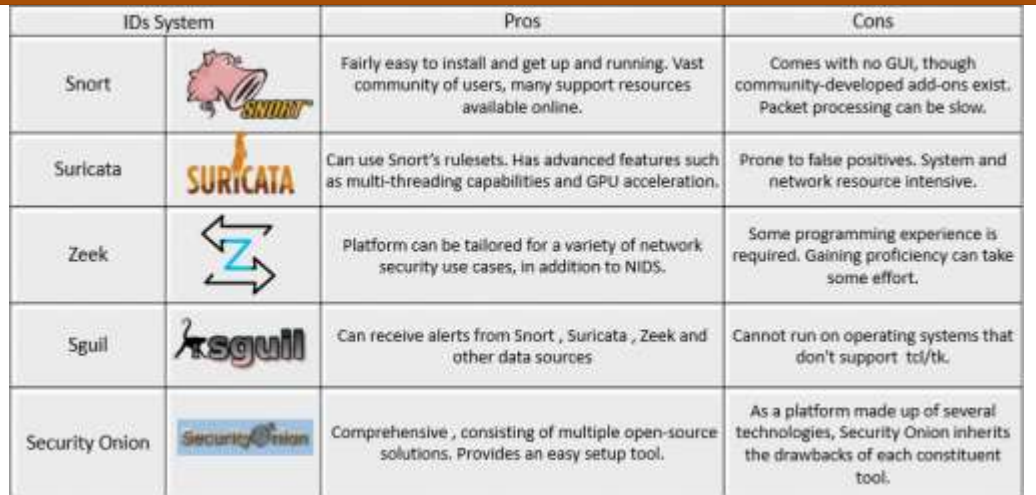

## **Fig. 3.** *Comparison of selected IDSs.*

## **Table 3:** Comparison of Different IDSs

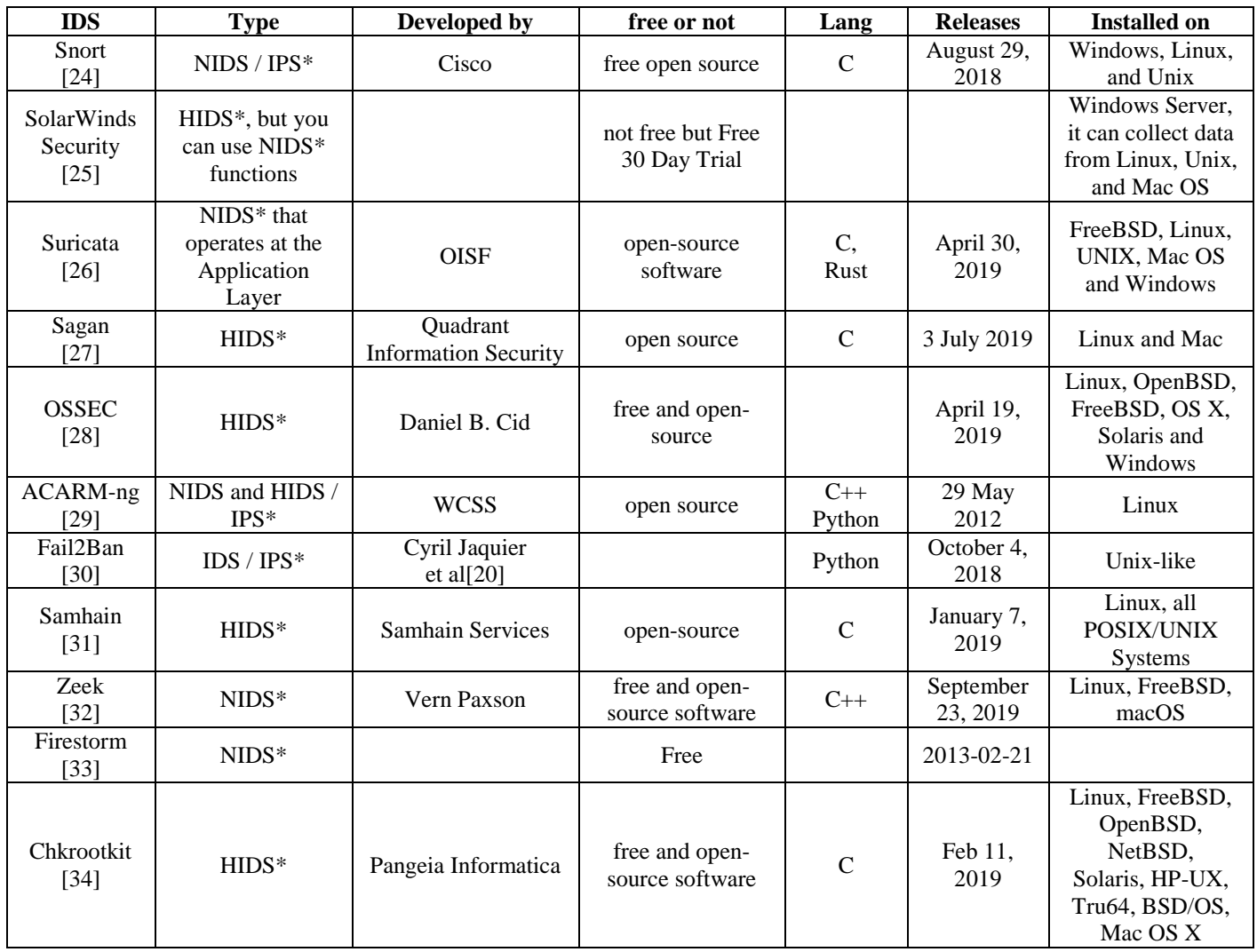

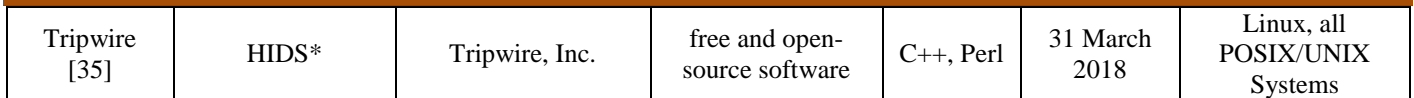

\***HIDS :** Host Intrusion Detection System \***NIDS:** Network Intrusion Detection System \***IDS:** Intrusion Detection System \***IPS:** Intrusion Prevention System

#### **4. METHODOLOGY**

This section covers the explanation details of methodology and dataset that used for achieving this work. The methodology is based on providing the best result during performance evaluation of the selected techniques. We also describe the experiment environment that used for reporting all results.

## **4.1 Dataset**

In the subsection, we describe CSE-CIC-IDS2018 dataset along with included features. We also explain data processing methods used for preparing training and testing data. The used dataset is publically available for researchers. It is collected through a collaborative project achieved by the Communications Security Establishment (CSE) and The Canadian Institute for Cybersecurity (CIC). This dataset includes a detailed description of intrusions along with abstract distribution models for applications, protocols, or lower level network entities. The dataset includes seven attack scenarios: Brute-force, Heartbleed, Botnet, DoS, DDoS, Web attacks, and infiltration of the network from inside. The used attacking infrastructure includes 50 machines and the victim organization has 5 departments includes 420 PCs and 30 servers [36].

The dataset includes the network traffic and log files of each machine from the victim side, along with 80 network traffic features extracted from captured traffic by using CICFlowMeter-V3 tool [37]. The included features with CIC-AWS dataset are described in Table 4.

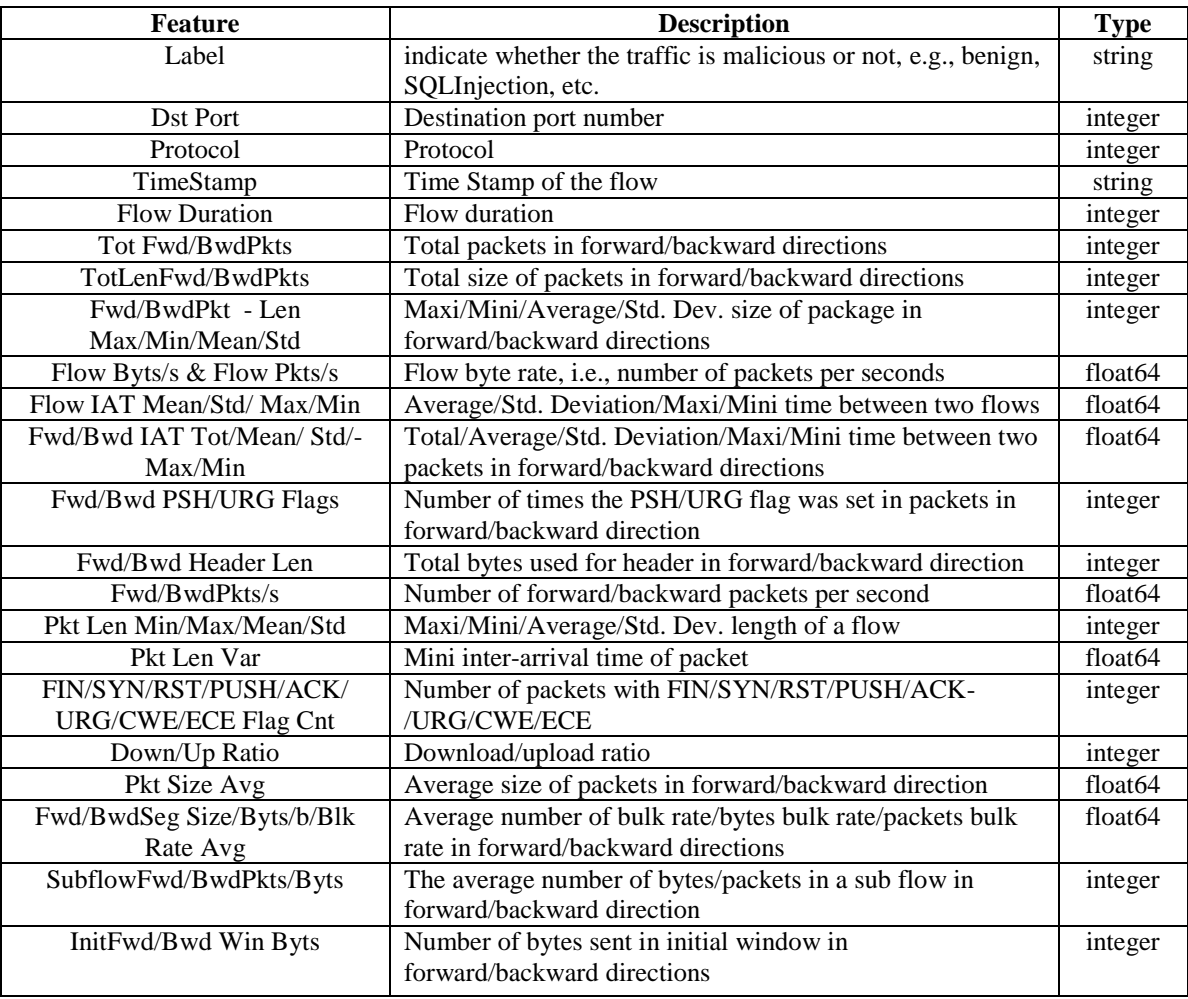

#### **Table 4:** Features used with the dataset

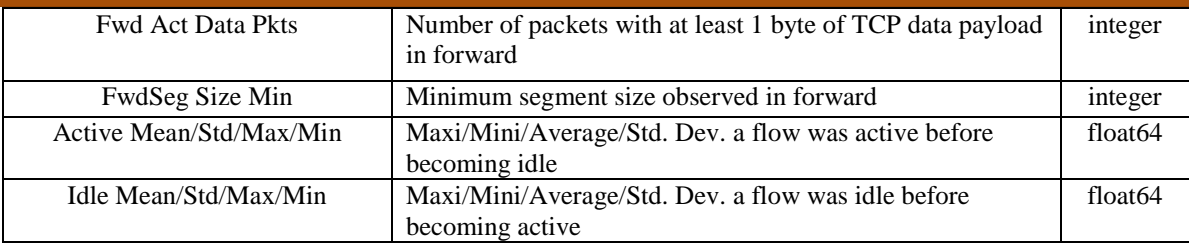

The dataset contains15,450,706 rows divided into 10 files. While, each row has 80 features. The content of these files is described in Table 5. We have collected the dataset files and merged all the classes related to a specific attack with each other in one CSV file to apply the machine learning techniques. As Shown in Table 6, the dataset includes (benign) and six common attack types: Bruteforce, Botnet, DoS, DDoS, Web attacks, and infiltration of the network from inside.

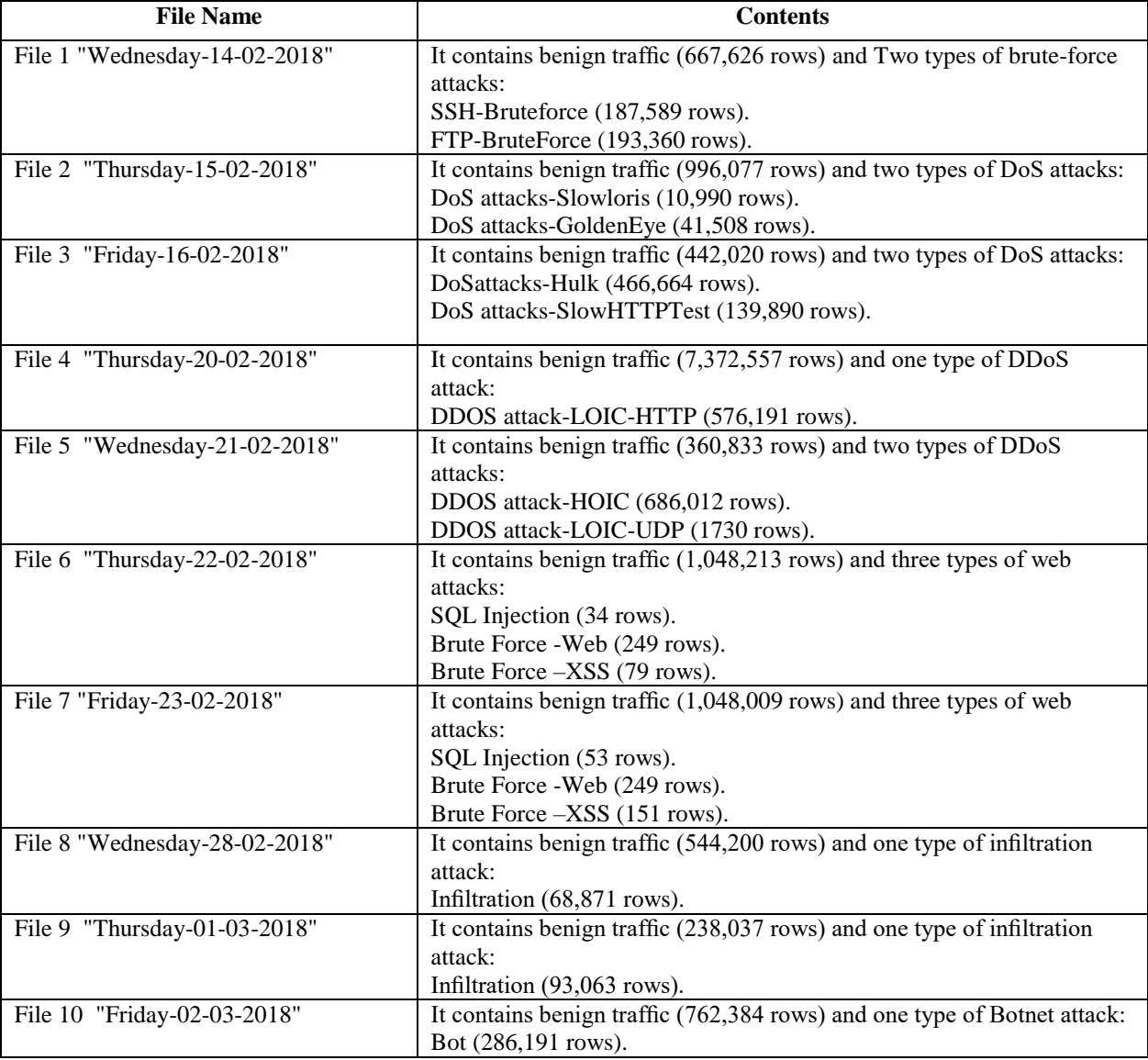

**Table 5:** The description of dataset files

As shown in Table 6, the ratio between benign and malicious network traffic is heavily skewed in favor of benign traffic which account about 83% of all data. The dataset contains a high amount of features with a strong correlation, suggesting that many of those features are redundant and can be removed. We consider this issue when performing data processing. Fig. 4 shows some examples of features with strong correlation.

| Category                 | <b>Attack Type</b>      | <b>Number of Samples</b> |  |
|--------------------------|-------------------------|--------------------------|--|
| Brute-force              | SSH-Bruteforce          | 187,589                  |  |
|                          | FTP-BruteForce          | 193,354                  |  |
| Web attack               | <b>Brute Force –XSS</b> | 230                      |  |
|                          | Brute Force – Web       | 611                      |  |
|                          | <b>SQL</b> Injection    | 87                       |  |
| DoS attack               | DoS attacks-Hulk        | 466,664                  |  |
|                          | <b>SlowHTTPTest</b>     | 139,890                  |  |
|                          | DoS attacks-Slowloris   | 10,990                   |  |
|                          | DoS attacks-GoldenEye   | 41,508                   |  |
| DD <sub>0</sub> S attack | <b>DDOS</b> attack-HOIC | 686,012                  |  |
|                          | DDOS attack-LOIC-UDP    | 1730                     |  |
|                          | DDOS attack-LOIC-HTTP   | 576,191                  |  |
| <b>Botnet</b>            | Bot                     | 286,191                  |  |
| Infilteration            | Infilteration           | 161,934                  |  |
| Benign                   |                         | 12,697,719               |  |
| Total                    |                         | 15,450,706               |  |

Table 6: Traffic data of each attack type included in the dataset

| tot_fwd_pkts     | subflow fwd pkts  | 1.000000 |
|------------------|-------------------|----------|
| fwd pkt len mean | fwd seg size avg  | 1.000000 |
| tot bwd pkts     | subflow bwd pkts  | 1,000000 |
| totlen fwd pkts  | subflow fwd byts  | 1,000000 |
| fwd_psh_flags    | syn flag cnt      | 1,000000 |
| bwd pkt len mean | bwd seg size avg  | 1.000000 |
| totlen bwd pkts  | subflow bwd byts  | 1,000000 |
| flow_iat_min     | fwd_iat_min       | 0.999996 |
| flow iat max     | fwd iat max       | 0.999994 |
| rst_flag_cnt     | ece_flag_cnt      | 0.999987 |
| flow_duration    | fwd iat tot       | 0.999986 |
| flow_iat_std     | fwd_iat_std       | 0.999981 |
| flow iat mean    | fwd iat mean      | 0.999963 |
| subflow fwd pkts | fwd_act_data_pkts | 0.999189 |
| tot fwd pkts     | fwd_act_data_pkts | 0.999189 |
| bwd header len   | subflow bwd pkts  | 0.997798 |
| tot bwd pkts     | bwd header len    | 0.997798 |
| bwd_header_len   | subflow bwd byts  | 0.996040 |
| totlen_bwd_pkts  | bwd_header_len    | 0.996038 |
| fwd header len   | subflow fwd pkts  | 0.995571 |
| tot fwd pkts     | fwd header len    | 0.995571 |
| subflow bwd pkts | subflow bwd byts  | 0.993508 |
| tot bwd pkts     | subflow bwd byts  | 0.993508 |
|                  | totlen bwd pkts   | 0.993507 |
| totlen_bwd_pkts  | subflow bwd pkts  | 0.993507 |
| pkt_len_mean     | pkt_size_avg      | 0.992937 |
| idle std         | idle max          | 0.992282 |
| fwd header len   | fwd act data pkts | 0.991466 |
| idle mean        | idle max          | 0.981809 |
|                  | idle_std          | 0.980647 |
| fwd iat std      | idle mean         | 0.974598 |
| flow iat std     | idle mean         | 0.974562 |
| bwd_pkt_len_max  | bwd_pkt_len_std   | 0.969805 |
| pkt len max      | pkt len std       | 0.965556 |
| fwd pkt len max  | fwd pkt len std   | 0.960132 |
| bwd pkt len max  | pkt_len_max       | 0.957785 |
| flow iat std     | flow iat min      | 0.957612 |
|                  | fwd iat min       | 0.957597 |
| flow_iat_min     | fwd iat std       | 0.957595 |
| fwd_iat_std      | fwd_iat_min       | 0.957591 |
| flow iat std     | idle std          | 0.956770 |
| fwd iat std      | idle_std          | 0.956756 |
|                  |                   |          |

**Fig. 4.** *Feature correlation.*

## **4.2 Data Preprocessing**

The Following steps are adopted for applying data preprocessing to the used dataset:

- 1. Delete noisy features and missing value.
- 2. Format data into standard data type.
- 3. Reduce the size of the dataset by selecting part of it.
- 4. Drop samples with "Infinity" and "NaN" value.
- 5. Parse and remove columns that were repeated in the dataset.

After applying data preprocessing, about 36,366 samples were dropped as a result of the data cleanup process. Table 7 shows the number of selected dropped samples.

| <b>Dataset</b> | <b>Traffic Type</b>   | <b>Selected Samples #</b> | <b>Dropped Samples #</b> |
|----------------|-----------------------|---------------------------|--------------------------|
| 02-14-2018.csv | Benign                | 663,808                   | 3,818                    |
|                | FTP-BruteForce        | 193,354                   | 6                        |
|                | SSH-Bruteforce        | 187,589                   | $\theta$                 |
| 02-15-2018.csv | Benign                | 988,050                   | 8,027                    |
|                | DoS-GoldenEye         | 41,508                    | 0                        |
|                | DoS-Slowloris         | 10,99                     | $\theta$                 |
| 02-16-2018.csv | Benign                | 446,772                   | $\theta$                 |
|                | DoS-SlowHTTPTest      | 139,890                   | $\theta$                 |
|                | $DoS-Hulk$            | 461,912                   | $\theta$                 |
| 02-22-2018.csv | Benign                | 1,042,603                 | 5,610                    |
|                | BruteForce-Web        | 249                       | $\Omega$                 |
|                | BruteForce-XSS        | 79                        | $\Omega$                 |
| 02-23-2018.csv | Benign                | 1,042,301                 | 5,708                    |
|                | BruteForce-Web        | 362                       | $\Omega$                 |
|                | <b>BruteForce-XSS</b> | 151                       | $\theta$                 |
|                | SQL-Injection         | 53                        | $\theta$                 |
| 03-01-2018.csv | Benign                | 235,778                   | 2,259                    |
|                | Infiltration          | 92,403                    | 660                      |
| 03-02-2018.csv | Benign                | 758,334                   | 4,050                    |
|                | <b>BotAttack</b>      | 286,191                   | 0                        |

**Table 7:** Number of samples selected and dropped from the used dataset

## **4.3 Machine Learning**

We evaluated the selected machine learning technique by using 80% of data for training and 20% for testing. We also applied feature selection as follows. Thereby, the remaining number of features is 33 features.

- 1. All features with zero amount of variation are removed as those features will not have any influence on the prediction.
- 2. We removed undesired features such as Timestamp.
- 3. Features with high correlation are removed. We removed them since to decrease the effect of noise and redundancy.

The main task is getting a set of statistics information of traffic flow, identify whether this flow is benign traffic or intrusion based on using the training data. To achieve this task, we applied cross-validation algorithm with K=5 on the dataset. Then, we applied different supervised classification techniques to find the best model that suits our system. We evaluated five machine learning algorithms and compared their results by reporting Precision, Recall, F1-Score, and Accuracy. We used Random forest (RF), Naive Bayes (NB), Decision tree (DT), Multi-layer Perceptron classifier (MLP) and Logistic Regression (LR).

#### **4.4 Real-Time Network Intrusion Detection System (NIDS)**

To simulate the presented NIDS, an advanced simulation environment has been created for our research. This infrastructure is like a real network environment that allows us to test our model in semi real environment with traffics. In order to efficiently simulate real network infrastructure, we used Graphical Network Simulator (GNS3) software. GNS3 is a free graphical network emulator used for testing networks that built from virtual equipment. GNS3 can create complex network topologies based on virtual hardware. Our our network topology used with this research is shown in Fig. 5.

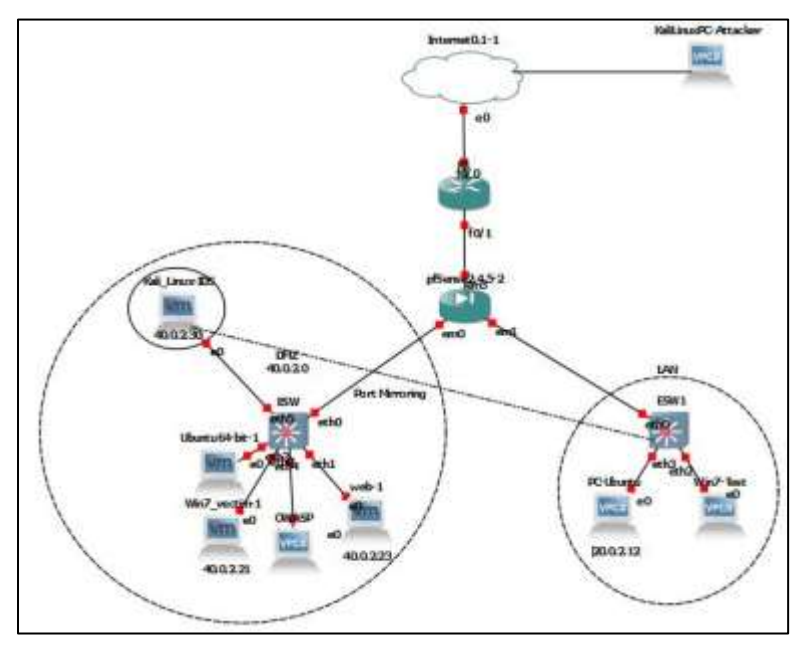

**Fig. 5.** *Network topology used for simulation.*

Pfsense firewall is used for filtering the incoming traffic and allows the outside network to get only the DMZ zone and the servers inside it and preventing them from getting to the LAN zone. The pfsense has three network adapters: WAN, LAN and DMZ networks. We enabled DHCP on all network adapters. The Lan network contains the private computers and devices that can connect to internet but cannot get accessed by outside. The DMZ network contains servers that connected with outside servers such as WEB and FTP.

Router R1 is used it to give the same functionality of the hardware router. 2 Router switch at layer3 (EtherSwitch Router) are used for port mirroring. They also known as switched port analyzer (SPAN) which is a method of copying and sending network packets transmitted as input from ports connected with switch to another port of the monitoring device. Thus, we implemented this monitoring technique on LAN and DMS to monitor the server that has our NIDS. We used Kali Linux and its offensive tools as attacker device. WEB server in the DMZ zone can be requested from outside networks. Windows 7 as one of the devices in the LAN network is used for generating some attacks.

Fig. 6 shows the design of the presented system. Monitor system (Tcpdump) is used to capture all traffic in the network and store it as PCAP files. We use CICFlowMeter to convert PCAP file to CSV file and extract the features. The CSV files represent the dataset that needs preprocessing before applying the classifier. IDS system will classify traffic in the CSV files by using the classifier and detect attack if exists. In detection module, if the traffic was seen as malicious, then the IDS system will make an alert and generate a log and store it in SQLite.

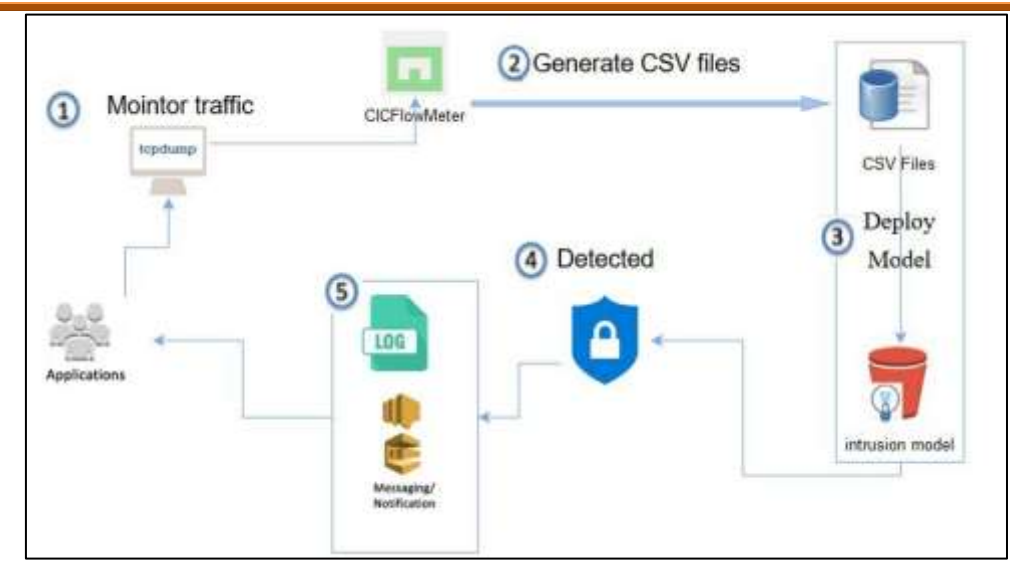

**Fig. 6.** *Design of the presented NIDS*

## **4.5 Experiment Setup**

To make the presented NIDS user friendly, we developed a web application by using python 3 with Django framework. Fig. 7 shows the user interface of the presented NISD. We also used Google Colab environment [38] for conducting experiments with deep learning. Table 8 shows all packages used for implemented the presented NIDS.

| $699 + 39$     | @ 127.0.0.1.9000<br>C Most Visited & Getting Started & Kall Linux & Kall Training & Kall Tools & Kall Discs & Kall Forums & NetHurter |  |           |                            | $\cdots$ 0 $\alpha$ | m (D)<br>$\equiv$<br>30 <sub>1</sub> |  |
|----------------|----------------------------------------------------------------------------------------------------|--|-----------|----------------------------|---------------------|--------------------------------------|--|
|                | Real-Time-NIDS-ML =                                                                                                    |  |           |                            |                     |                                      |  |
| ٠<br>Dankmark  | <b>Service Stress</b>                                                                                                    |  |           | <b>Line Adams</b>          |                     |                                      |  |
| 田<br><b>UH</b> | Active                                                                                                    |  |           | ARCHESTS HE SERVICE EDITOR |                     |                                      |  |
|                | <b>Etan Etup</b>                                                                                                    |  |           | <b>B</b> usiness in Letter |                     |                                      |  |
|                | <b>MERCHAND PRODUCT</b><br><b>ED</b> Realtine Detection                                                                               |  |           |                            |                     |                                      |  |
|                | Show 25 a entries                                                                                                    |  |           |                            |                     |                                      |  |
|                | Timestamp                                                                                                    |  | IP Source | <sup>p</sup> Destination   | Port                | Amack                                |  |
|                | 2020-07-08 14:25:07                                                                                                    |  | 40.0.2.21 | 30.0.2.12                  | 8080                | Bot attack                           |  |

**Fig. 7.** *User interface of the presented NIDS*

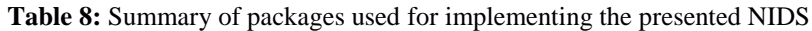

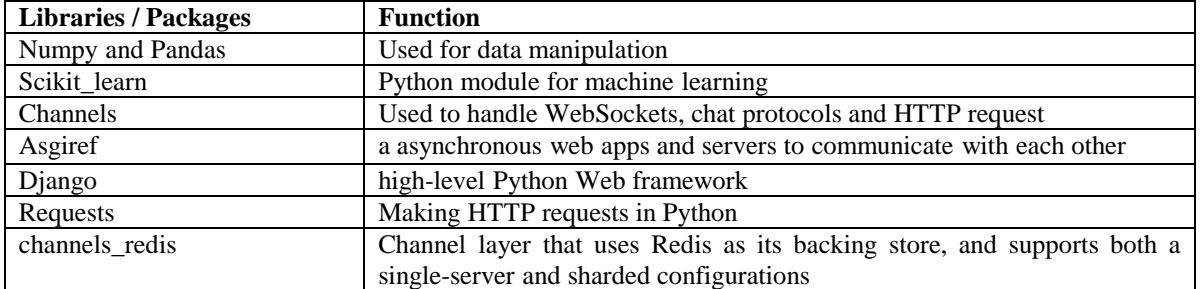

We also used Redis-server for caching engine as the backing store for the channel layer. The Consumer will use a WebSocket (via Django Channels) that provides full-duplex communication. Whenever a user is authenticated, an event will be broadcasted to every other connected user. Each user's screen will be automatically updated with the latest data.

Moreover, we tested the presented NIDS by simulating many attack scenarios. Some machines have been used to simulate the presented NIDS. Table 9 describes all machines used for archiving this task.

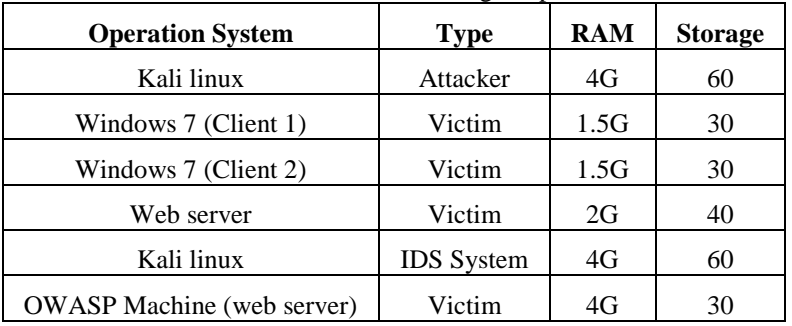

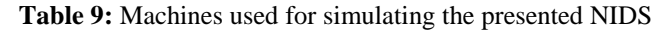

## **5. EXPERIMENT RESULTS**

We conducted many experiments for evaluating performance of selected machine learning techniques. We merged all attack in a single CSV file and applied selected classifiers. The accuracies are 96.9742% with Decision Tree (DT), 28.483% with Gaussian Naïve Bayes (GB), 96.695% with Random Forest (RF), 96.429% with Multi-layer Perceptron (MLP) and 94.68% with Logistic Regression (LR). We also used Keras Tensorflow environment and reporting the accuracy with 96.39%. Fig. 8 shows confusion matrix with Decision Tree classifier. We also built a model for detecting each attack in the dataset by using different classifier algorithms. Fig. 9 displays confusion matrix for each evaluated classifier. We can note clearly that RF provides the best performance. More details are shown in Table 10 to support our findings.

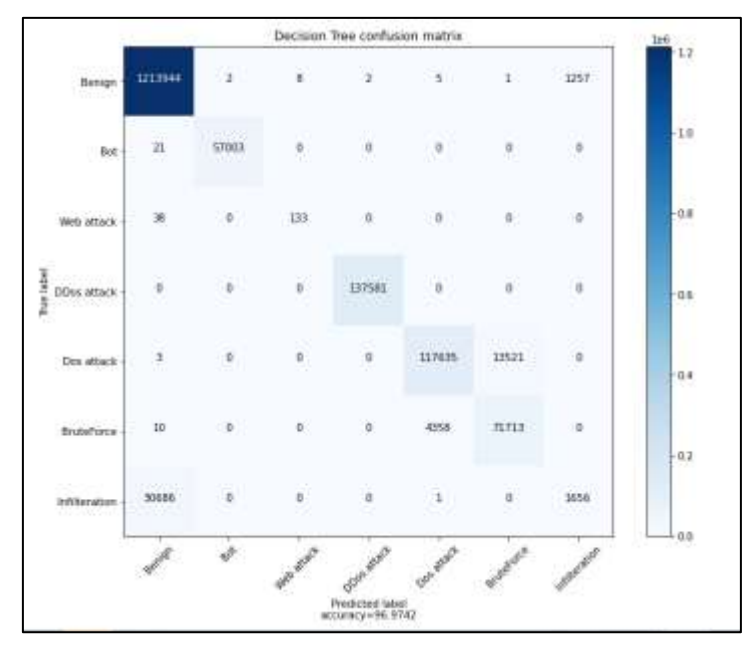

**Fig. 8.** Confusion matrix of evaluating Decision Tree classifier

## **International Journal of Engineering and Information Systems (IJEAIS) ISSN: 2643-640X**

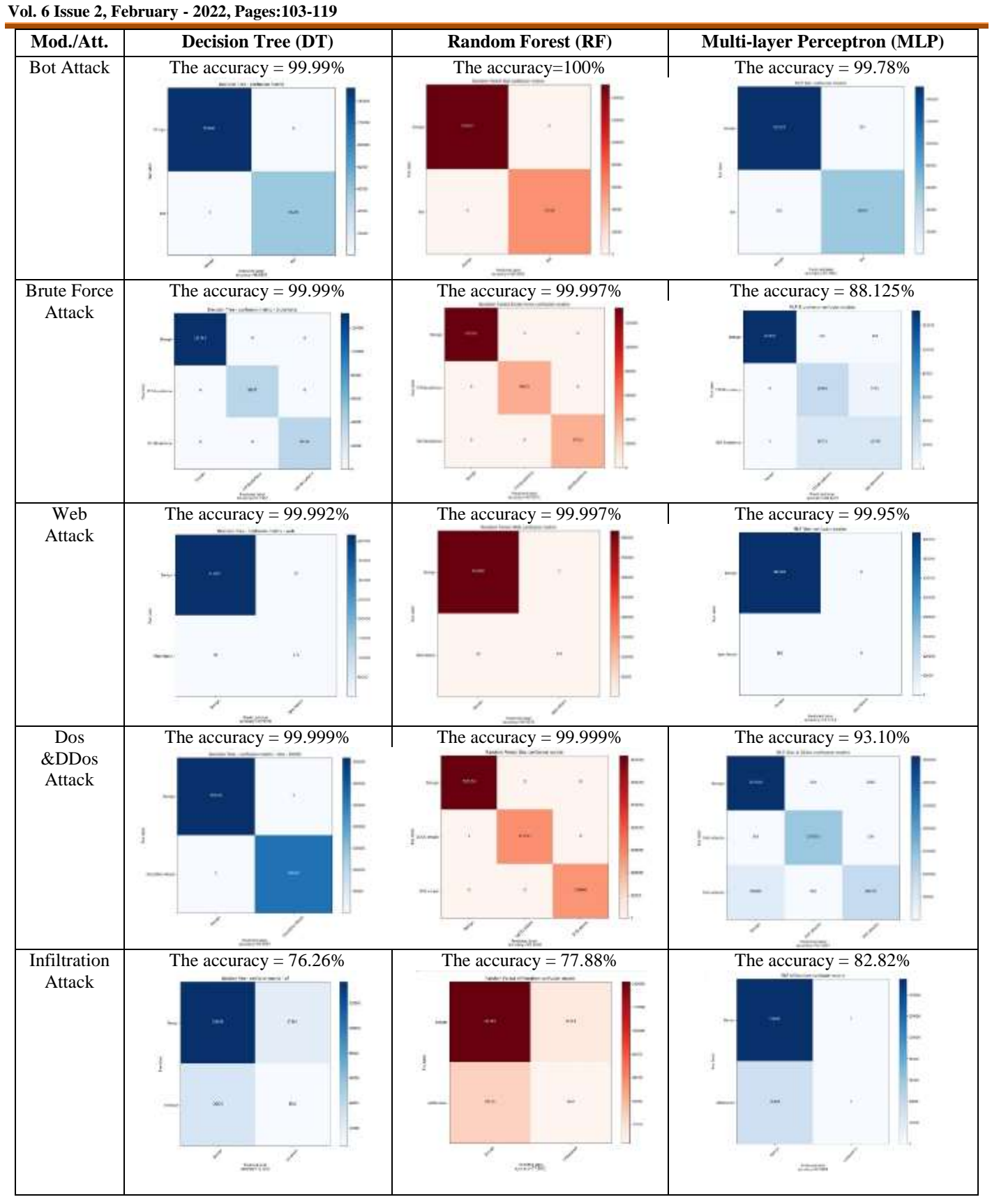

**Fig. 9.** Confusion matrices for evaluation detecting each attach with one classifier

| <b>Classifier</b>     |                         | RF     | $M-NB$ | <b>LGR</b> | <b>MLP</b> | <b>DT</b> |
|-----------------------|-------------------------|--------|--------|------------|------------|-----------|
| <b>Accuracy</b>       |                         | 96.695 | 28.483 | 94.86      | 96.429     | 96.974    |
| F <sub>1</sub> -score | Benign                  | 0.99   | 0.12   | 0.97       | 0.99       | 0.99      |
|                       | <b>Bot</b>              | 1.00   | 0.64   | 0.66       | 1.00       | 1.00      |
|                       | Web attack              | 0.62   | 0.00   | 0.21       | 0.35       | 0.86      |
|                       | DD <sub>os</sub> attack | 1.00   | 0.77   | 0.99       | 1.00       | 1.00      |
|                       | Dos attack              | 0.93   | 0.74   | 0.92       | 0.91       | 0.93      |
|                       | Brute force             | 0.89   | 0.84   | 0.87       | 0.81       | 0.89      |
|                       | infiltration            | 0.11   | 0.05   | 0.01       | 0.08       | 0.10      |
| recall                | Benign                  | 0.99   | 0.06   | 1.00       | 1.00       | 1.00      |
|                       | <b>Bot</b>              | 1.00   | 1.00   | 0.50       | 1.00       | 1.00      |
|                       | Web attack              | 0.44   | 0.53   | 0.12       | 0.21       | 0.79      |
|                       | <b>DDos</b> attack      | 1.00   | 1.00   | 1.00       | 1.00       | 1.00      |
|                       | Dos attack              | 0.90   | 0.77   | 0.90       | 0.98       | 0.90      |
|                       | <b>Brute</b> force      | 0.94   | 1.00   | 0.89       | 0.71       | 0.94      |
|                       | infiltration            | 0.07   | 0.70   | 0.01       | 0.05       | 0.06      |
| precision             | Benign                  | 0.98   | 0.98   | 0.95       | 0.97       | 0.98      |
|                       | <b>Bot</b>              | 1.00   | 0.47   | 0.96       | 0.99       | 1.00      |
|                       | Web attack              | 1.00   | 0.00   | 0.89       | 0.98       | 0.95      |
|                       | <b>DDos</b> attack      | 1.00   | 0.63   | 0.97       | 1.00       | 1.00      |
|                       | Dos attack              | 0.96   | 0.72   | 0.93       | 0.85       | 0.96      |
|                       | Brute force             | 0.84   | 0.72   | 0.84       | 0.95       | 0.84      |
|                       | infiltration            | 0.26   | 0.03   | 0.33       | 0.44       | 0.61      |

Table 10: Evaluation of machine learning techniques

#### **6. CONCLUSION AND FUTURE WORK**

In this work, we designed and implemented a Network Intrusion Detection System (NIDS) by using machine learning. This presented system detects attack in real-time. The system detects attack by using the model that was selected from different machine learning techniques. The model was selected by evaluating five classification algorithms: Decision Tree (DT), Random Forest (RF), Naive Base, Multi-Layer Perceptron (MLP) and Logistic Regression (LR). We evaluated selected algorithms by finding the best accuracy. The models was trained by using CSE-CIC-IDS2018 dataset which contains different types of attacks. We also developed a web application to make this system easy to use. The web application provides alerts when attacks happen and generate a log file for reporting all intrusions.

This work can be extended by improving performance of the presented system. One of the improving directions is based on employing more machine learning techniques for developing IDS. It is interested to evaluate performance of applying semi-supervised classification to the used dataset. We can also expand the system by enabling detection of attacks that affect host devices such as viruses, Trojan, malware, etc. Moreover, extracting additional features from the used dataset may improve the performance.

#### **7. REFERENCES**

[2] Important Model Evaluation Metrics for Machine Learning (https://bit.ly/2Tb49US),[Accessed : 1-Apr-2020]

[7] Shone, N., Ngọc, T. N., Phai, V. D., & Shi, Q. (2018). A Deep Learning Approach to Network Intrusion Detection, IEEE Transactions on Emerging Topics in Computational Intelligence.

[8] Van, N., Thinh, T., Sach, L. (2017). An anomaly-based Network Intrusion Detection System using Deep learning, International Conference on System Science and Engineering (ICSSE), pp. 210-214.

<sup>[1]</sup> Network Design: Firewall, IDS/IPS [\(https://bit.ly/344unu9\)](https://bit.ly/344unu9), [Accessed: February 17, 2022]  $\overline{a}$ 

<sup>[3]</sup> Basnet, R., Shash, R., Johnson, C.., Walgren, L., & Doleck, T. (2019). Towards Detecting and Classifying Network Intrusion Traffic Using Deep Learning Frameworks, Journal of Internet Services and Information Security (JISIS), 9(4), pp. 1-17.

<sup>[4]</sup> Nagar, R., & Y. Singh (2019). A literature survey on Machine Learning Algorithms, Journal of Emerging Technologies and Innovative Research (JETIR), 6(4), pp. 471-474.

<sup>[5]</sup> Loganathan, G., Samarabandu, J., & Wang, X. (2018). Sequence to Sequence Pattern Learning Algorithm for Real-time Anomaly Detection in Network Traffic, IEEE Canadian Conference on Electrical & Computer Engineering (CCECE). [6] Ahmim, A., Maglaras, L., Ferrag, M., Derdour, M., & Janicke, H. (2018). A Novel Hierarchical Intrusion Detection System based on Decision Tree and Rules-based Models, 15th International Conference on Distributed Computing in Sensor Systems

 $\overline{a}$ 

[9] Lin, P., Ye, K., & Xu, C. (2019). Dynamic Network Anomaly Detection System by using Deep Learning Techniques, Cloud Computing, CLOUD, pp.161-176.

[10] Abudalfa, S., & Mikki, M. (2013). A Dynamic Linkage Clustering using KD-Tree. International Arab Journal of Information Technology, 10(3).

[11] Abudalfa, S. & Mikki, M. (2013). K-Means Algorithm with a Novel Distance Measure, Turkish Journal of Electrical Engineering & Computer Sciences, 21(6), pp. 1665-684.

[12] Jain, M., Kaur, G. (2019). A Novel Distributed Semi-Supervised Approach for Detection of Network Based Attacks, 9th International Conference on Cloud Computing, Data Science & Engineering.

[13] Ghanem, K., Aparicio-Navarro, F. J., Kyriakopoulos, K., Lambotharan, S., & Chambers, J. (2017). Support Vector Machine for Network Intrusion and Cyber-Attack Detection, Sensor Signal Processing for Defence Conference (SSPD).

[14] Hijazi, A., El Safadi, E. & Flaus, J. (2018). A Deep Learning Approach for Intrusion Detection System in Industry Network, BDCSIntell.

[15] Sofi, I., Mahajan, A., & Mansotra, V. (2017). Machine Learning Techniques used for the Detection and Analysis of Modern Types of DDoS Attacks, International Research Journal of Engineering and Technology (IRJET), 4(6), pp. 1085-1092.

[16] Mohammadpour, L., Ling, T., Liew, C., & Chong, C. Y. (2018). A convolutional neural network for network intrusion detection system, The Asian-Pacific Advanced Network, 46, pp. 50-55.

[17] Yin, C., Zhu,Y., Fei, J., & He, X. (2017). A Deep Learning Approach for Intrusion Detection Using Recurrent Neural Networks, IEEE Access.

[18] Wang, L., & Jones, R. (2017). Big Data Analytics for Network Intrusion Detection: A Survey, International Journal of Networks and Communications, 7(1), pp. 24-31.

[19] Tang, Mhamdi, L., T., Mclernon, D., Zaidi, S., & Ghogho, M. (2016), Deep Learning Approach for Network Intrusion Detection in Software Defined Networking, International Conference on Wireless Networks and Mobile Communications. [20] Zhou, Q., & Pezaros, D. (2019). Evaluation of Machine Learning Classifiers for Zero-Day Intrusion Detection - An Analysis on CIC-AWS-2018 dataset.

[21] Jamadar, R. A. (2018). Network Intrusion Detection System Using Machine Learning, Indian Journal of Science & Technology, 11(48).

[22] Filho, F., Silveira, F., Junior, A., Vargas-Solar, G., & Silveira, L. (2019). Smart Detection: An Online Approach for DoS/DDoS Attack Detection Using Machine Learning, Hindawi, Security and Communication Networks.

[23] Loganathan, G. (2018), Real-time Intrusion Detection using Multidimensional Sequence-to-Sequence Machine Learning and Adaptive Stream Processing.

[24] Snort, Documents(NIDS/IPS) [\(http://www.snort.org\)](http://www.snort.org/), [Accessed: 28- Nov- 2019]

[25] Solarwinds , [\(NIDS/HIDS\)](https://www.solarwinds.com/solutions/it-security-solutions) [\(https://www.solarwinds.com\)](https://www.solarwinds.com/), [Accessed: 28- Nov- 2019]

[26] Suricata, Real time intrusion detection (IDS), inline intrusion prevention (IPS), network security monitoring (NSM)

(https:/[/suricata-ids.org\)](http://suricata-ids.org/), [Accessed: 29- Nov- 2019]

[27] Sagan, real-time log analysis & correlation engine [\(https://quadrantsec.com/sagan\\_log\\_analysis\\_engine/\)](https://quadrantsec.com/sagan_log_analysis_engine/), [Accessed: 30- Nov- 2019]

[28] Ossec, HIDS (https:/[/www.ossec.net\)](http://www.ossec.net/) , [Accessed: 2- Nov- 2019]

[29]ACARM-ng,(NIDS/HIDS and IPS) (https:/[/www.acarm.wcss.wroc.pl\)](http://www.acarm.wcss.wroc.pl/), [Accessed: 3- Nov- 2019]

[30] Fail2Ban, (IDS/IPS) (https:/[/www.fail2ban.org\)](http://www.fail2ban.org/), [Accessed: 4- Nov- 2019]

[31] Samhna,(HIDS) (https://la-samhna.de/samhain) , [Accessed: 4- Nov- 2019]

[32] Zeek, Home(Network Security Monitor) [\(https://www.zeek.org/index.html\)](https://www.zeek.org/index.html),[Accessed: 5- Nov- 2019]

[33] Firestorm NIDS, (NIDS) ( [http://www.scaramanga.co.uk/firestorm/\)](http://www.scaramanga.co.uk/firestorm/), [Accessed: 5- Nov- 2019]

[34] Chkrootkit, (http:// http://www.chkrootkit.org/), [Accessed: 24-Feb-2022]

[35] Tripwire, (https://tripwire.dhs.gov/), [Accessed: 24-Feb-2022]

[36] A Realistic Cyber Defense Dataset (CSE-CIC-IDS2018) (https://registry.opendata.aws/cse-cic-ids2018/), [Accessed: 27-May-2020]

[37] CSE-CIC-IDS2018 on AWS (https://www.unb.ca/cic/datasets/ids-2018.html),[ Accessed: 27-May-2020]

[38] What is Google colab (https://mc.ai/what-is-google-colab/) , [Accessed : 21-Jun-2020]